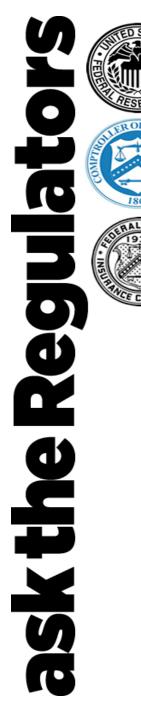

### How to Become a Paycheck Protection Program (PPP) Lender

April 23, 2020

Speakers:

- Bill Briggs, SBA
- Brian Morgenstern, Department of Treasury
- John Miller, SBA
- Edward Ledford, SBA
- Sheri McConville, SBA
- Jessica Seale, SBA

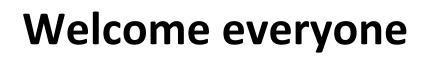

- Today's session
- Questions:

0

ſ

Re

skthe

Email your question to: <u>asktheregulators@stls.frb.org</u>

or

- Use the "Ask Question" button in the webinar tool
- This call is being recorded and will be available immediately following the session.
  - Archived recording can be accessed using the same link as today's webinar.
- A survey will be delivered via email following the call. Let us know your thoughts or ideas for future sessions.

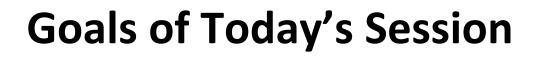

 Provide an update on the Paycheck Protection Program (PPP)

Regl

ask the

- Recognize the needs of financial institutions who may wish to participate as a (PPP) lender
- Provide an overview of how to apply to become a PPP lender and what steps to take as well as where to find more information

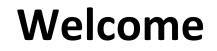

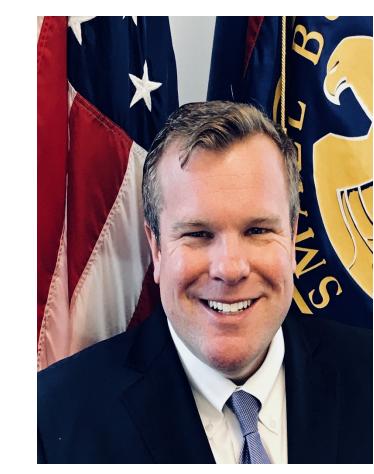

0

N

ask the Reg

**Bill Briggs** Deputy Associate Administrator Office of Capital Access U.S. Small Business Administration

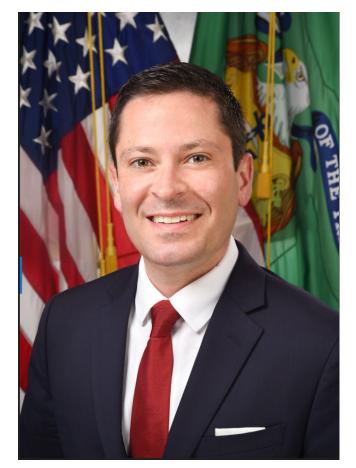

**Brian Morgenstern** Deputy Assistant Secretary Office of External Affairs U.S. Department of Treasury

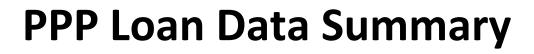

| Loan Count | Net Approved Dollars | Lender Count |
|------------|----------------------|--------------|
| 1,661,367  | \$342,277,999,103*   | 4,975        |

Rec

ask the l

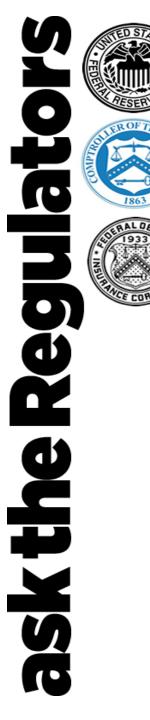

State

AK

AS ΑZ CA

CO

CT DC DE

FL

GA GU

HI

IA ID

IN

KS

KY

### **PPP Loan Data Summary - States and Territories**

| Approved         | Approved PPP     |       | Approved         | Approved PPP     |       | Approved         | Approved PPP     |
|------------------|------------------|-------|------------------|------------------|-------|------------------|------------------|
| <b>PPP Loans</b> | Amount           | State | <b>PPP Loans</b> | Amount           | State | <b>PPP Loans</b> | Amount           |
| 4,842            | \$921,927,504    | LA    | 26,635           | \$5,100,534,501  | OR    | 18,732           | \$3,806,104,476  |
| 27,922           | \$4,862,690,120  | MA    | 46,937           | \$10,360,907,178 | PA    | 69,567           | \$15,697,648,689 |
| 21,754           | \$2,722,726,557  | MD    | 26,068           | \$6,537,733,687  | PR    | 2,856            | \$658,573,638    |
| 2                | \$419,583        | ME    | 14,993           | \$1,944,425,549  | RI    | 7,732            | \$1,335,777,801  |
| 19,280           | \$4,846,959,062  | MI    | 43,438           | \$10,381,310,070 | SC    | 22,933           | \$3,807,578,397  |
| 112,967          | \$33,413,693,192 | MN    | 46,383           | \$9,014,060,040  | SD    | 11,324           | \$1,369,616,339  |
| 41,635           | \$7,392,960,359  | MO    | 46,481           | \$7,547,822,023  | TN    | 34,035           | \$6,542,045,089  |
| 18,435           | \$4,151,934,451  | MP    | 56               | \$12,619,835     | TX    | 134,737          | \$28,483,710,273 |
| 3,253            | \$1,247,218,727  | MS    | 20,748           | \$2,481,000,606  | UT    | 21,257           | \$3,695,399,459  |
| 5,171            | \$1,090,415,848  | MT    | 13,456           | \$1,470,300,136  | VA    | 40,371           | \$8,721,170,223  |
| 88,997           | \$17,863,199,837 | NC    | 39,520           | \$8,005,752,270  | VI    | 240              | \$62,242,612     |
| 48,332           | \$9,464,475,442  | ND    | 11,002           | \$1,548,384,035  | VT    | 6,983            | \$1,000,127,478  |
| 508              | \$102,418,346    | NE    | 23,477           | \$2,988,890,489  | WA    | 30,421           | \$6,959,680,159  |
| 11,553           | \$2,046,450,982  | NH    | 11,582           | \$2,006,858,477  | WI    | 43,395           | \$8,317,705,842  |
| 29,424           | \$4,315,688,444  | NJ    | 33,519           | \$9,527,794,260  | WV    | 7,861            | \$1,351,223,328  |
| 13,627           | \$1,850,034,026  | NM    | 8,277            | \$1,424,408,711  | WY    | 7,618            | \$837,018,372    |
| 69,893           | \$15,972,578,071 | NV    | 8,674            | \$2,013,939,889  |       |                  |                  |
| 35,990           | \$7,491,445,351  | NY    | 81,075           | \$20,345,681,101 |       |                  |                  |
| 26,245           | \$4,288,652,108  | ОН    | 59,800           | \$14,108,889,927 |       | pprovais th      | nrough 4/16/20   |
| 23,797           | \$4,149,467,684  | ОК    | 35,557           | \$4,615,708,450  |       |                  |                  |

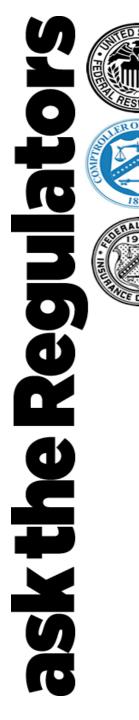

### **PPP Loan Data Summary - Loan Size**

| Loan Size        | Approved<br>Loans | Approved Dollars | % of<br>Count | % of<br>Amount |
|------------------|-------------------|------------------|---------------|----------------|
| \$150K and Under | 1,229,893         | \$58,321,791,761 | 74.03%        | 17.04%         |
| >\$150K - \$350K | 224,061           | \$50,926,354,675 | 13.49%        | 14.88%         |
| >\$350K - \$1M   | 140,197           | \$80,628,410,796 | 8.44%         | 23.56%         |
| >\$1M - \$2M     | 41,238            | \$57,187,983,464 | 2.48%         | 16.71%         |
| >\$2M - \$5M     | 21,566            | \$64,315,474,825 | 1.30%         | 18.79%         |
| >\$5M            | 4,412             | \$30,897,983,582 | 0.27%         | 9.03%          |

• Overall average loan size is \$206K

Approvals through 4/16/20

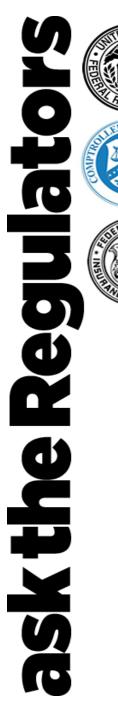

## PPP Loan Data Summary Industry by NAICS Subsector

| NAICS Subsector Description                                              | Approved<br>Loans | Approved Dollars | % of<br>Amount |
|--------------------------------------------------------------------------|-------------------|------------------|----------------|
| Construction                                                             | 177,905           | \$44,906,538,010 | 13.12%         |
| Professional, Scientific, and Technical Services                         | 208,360           | \$43,294,713,938 | 12.65%         |
| Manufacturing                                                            | 108,863           | \$40,922,240,021 | 11.96%         |
| Health Care and Social Assistance                                        | 183,542           | \$39,892,493,481 | 11.65%         |
| Accommodation and Food Services                                          | 161,876           | \$30,500,417,573 | 8.91%          |
| Retail Trade                                                             | 186,429           | \$29,418,369,063 | 8.59%          |
| Wholesale Trade                                                          | 65,078            | \$19,489,410,472 | 5.69%          |
| Other Services (except Public Administration)                            | 155,319           | \$17,707,077,167 | 5.17%          |
| Administrative and Support and Waste Management and Remediation Services | 72,439            | \$15,285,814,286 | 4.47%          |
| Real Estate and Rental and Leasing                                       | 79,784            | \$10,743,430,227 | 3.14%          |
| Transportation and Warehousing                                           | 44,415            | \$10,598,076,231 | 3.10%          |
| Finance and Insurance                                                    | 60,134            | \$8,177,041,995  | 2.39%          |
| Educational Services                                                     | 25,198            | \$8,062,652,288  | 2.36%          |
| Information                                                              | 22,825            | \$6,675,630,276  | 1.95%          |
| Arts, Entertainment, and Recreation                                      | 39,670            | \$4,939,280,138  | 1.44%          |
| Agriculture, Forestry, Fishing and Hunting                               | 46,334            | \$4,374,343,877  | 1.28%          |
| Mining                                                                   | 11,168            | \$3,894,793,207  | 1.14%          |
| Public Administration                                                    | 5,570             | \$1,197,353,586  | 0.35%          |
| Management of Companies and Enterprises                                  | 3,211             | \$1,170,748,130  | 0.34%          |
| Utilities                                                                | 3,247             | \$1,027,575,137  | 0.30%          |

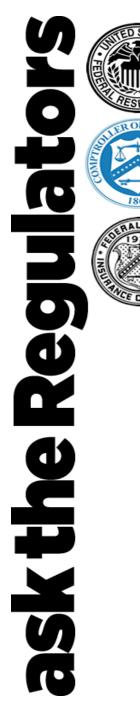

# PPP Loan Data Summary PPP Lenders – Highest Approved Dollars

| Lender | Approved Loans         | Approved Dollars | Average Approved Size |
|--------|------------------------|------------------|-----------------------|
| 1      | 27,307                 | \$14,071,396,427 | \$515,304             |
| 2      | 32,097                 | \$10,309,843,746 | \$321,209             |
| 3      | 21,062                 | \$9,612,090,368  | \$456,371             |
| 4      | 33,594                 | \$7,778,303,458  | \$231,538             |
| 5      | 27,929 \$6,555,028,971 |                  | \$234,703             |
| 6      | 25,820                 | \$6,114,676,731  | \$236,819             |
| 7      | 26,238                 | \$6,057,787,355  | \$230,878             |
| 8      | 10,681                 | \$4,406,088,115  | 3,115 \$412,516       |
| 9      | 14,215                 | \$4,356,840,783  | \$306,496             |
| 10     | 9,457                  | \$4,267,336,254  | \$451,236             |
| 11     | 12,001                 | \$4,190,129,500  | \$349,148             |
| 12     | 25,151                 | \$3,889,799,524  | \$154,658             |
| 13     | 9,673                  | \$3,392,990,074  | \$350,769             |
| 14     | 10,642                 | \$2,978,045,260  | \$279,839             |
| 15     | 40,746                 | \$2,966,427,908  | \$72,803              |

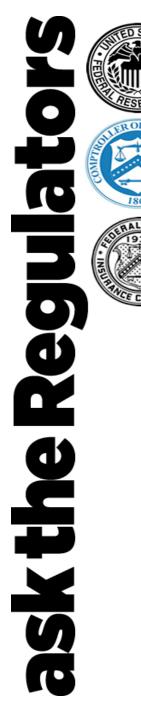

### **Paycheck Protection Program Overview**

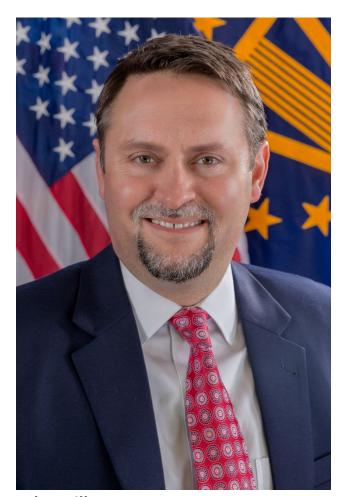

John Miller Deputy Associate Administrator Office of Capital Access U.S. Small Business Administration

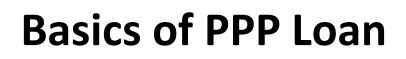

202 the

Intent of program is to help small businesses cover payroll costs for eight-week period

- 100% SBA guarantee
- \$10 million maximum loan amount
- Fixed 1% interest rate
- Maturity of two years
- Payments are deferred for six months (*interest does accrue*)

- Loans can be made up to June 30, 2020 or when PPP funds expire
- Loans can be forgivable
- Loan disbursement must begin within 10 calendar days of getting SBA loan number

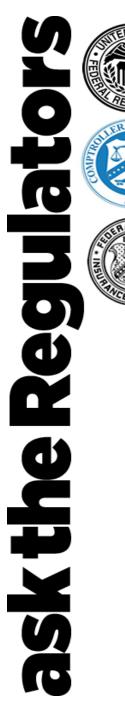

PPP loans are meant to cover up to eight weeks of average monthly payroll (*based on 2019 figures*)
plus 25% of other operating expenses

 SBA will forgive the portion of loan proceeds used for payroll costs and other designated operating expenses for up to eight weeks, provided at least 75% of loan proceeds are used for payroll costs.

# **Basics of PPP Loan**

Eligible expenses for the eight-week forgiveness include:

- Payroll costs (excluding the prorated portion of any compensation above \$100,000 per year for any person) include salary, commissions, tips; certain employee benefits including sick leave and health care premiums, and state & local taxes;
- Mortgage interest (not prepayment or principal payments) and rent payments on mortgages and leases in existence after February 15, 2020;
- Utilities such as electricity, gas, water, transportation, phone and internet access for services that began before February 15, 2020; and
- Additional wages paid to tipped employees.

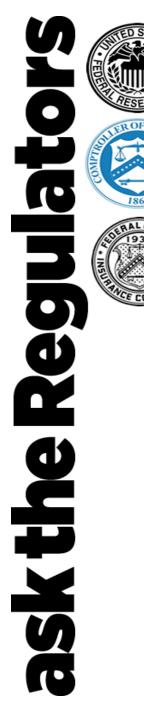

#### **Edward Ledford**

Office of Credit Risk Management Office of Capital Access U.S. Small Business Administration

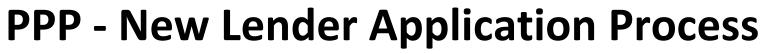

# ant has an active CDA Analisen

#### Applicant has an active SBA Form 750

ullet

the

X

 Many institutions have an active SBA Form 750 and apply because:

(1) they were not aware the Agreement still existed/ is valid; or

(2) they aren't sure if they still needed to apply as they have not been actively participating in the 7(a) loan program before PPP.

SBA's first level check identifies that these institution's have active agreements and are notified.

# Applicant is a NEW PPP Lender (*federally-insured*)

 The institution applies to participate in PPP by emailing SBA Form 3506 and an Incumbency Certificate to <u>DelegatedAuthority@sba.gov</u>

(Form 3506 is available at <u>www.sba.gov/paycheckprotection</u>)

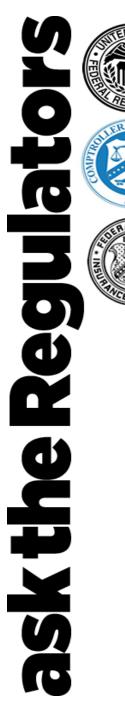

Applicant is a NEW PPP Lender (federally-insured)

**Application Next Steps** 

SBA will:

- Check Documentation (complete and consistent application)
- Review Lender using data and other sources (Federal Regulator, etc.)

### **Application is Deficient**

Common Reasons Why:

- Wrong form
- Attest/ Witness section was not completed correctly
- Missing Incumbency Certificate
   (solution: use own Certificate or FS Form 1014)
- The officer who executed SBA Form 3506 was excluded was the list of officers on the Incumbency Certificate
- Same officer who executed SBA Form 3506 would attempt to "self-certify" his/ her authority

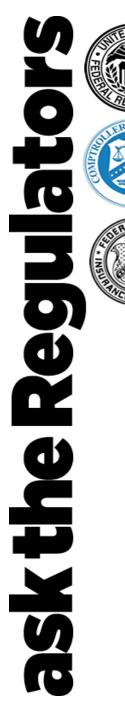

Applicant is a NEW PPP Lender (federally-insured)

#### **Application is Approved by SBA**

If deemed acceptable, the application is processed, the Paycheck Protection Program Agreement is entered into SBA's CAFS system and the Lender is notified.

### **Time Considerations**

- SBA has added additional support personnel and systems to handle new lender applications.
- Deficiencies are generally corrected on same day
- Turnaround time on approval is dependent on volume of applications and most federally insured applications are addressed within 48 hours of initial submission.

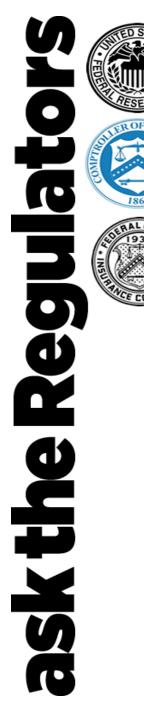

#### Sheri McConville

Office of Performance Systems and Management Office of Capital Access U.S. Small Business Administration

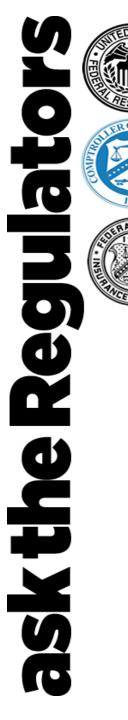

Applicant is now a newly approved PPP Lender (federally-insured)

#### **Critical Juncture**

After SBA approves new lender application, an email is sent back to the person who sent the application.

The e-mail notification includes information on how to access SBA's electronic delivery system for application processing.

# The approval email confirmation includes the following:

- An "Intro to CAFS PowerPoint" (CAFS is SBA's Capital Access Financial System which is the system SBA and SBA lenders use to originate, service and liquidate loans)
- A nine-digit code (*example below*).

| Alias Type            | Alias     |
|-----------------------|-----------|
| Authentication Number | 123AB45CD |

 The Lender follows the PowerPoint instructions to access CAFS and will get to the point where the nine-digit code is required.

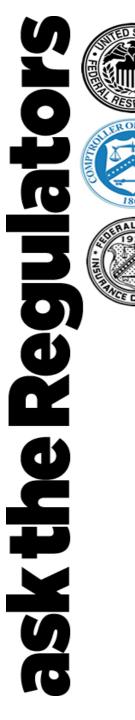

### **PPP - New Lender Process Post-Application Approval**

#### Applicant is a NEWLY APPROVED PPP Lender (federally-insured)

| Ŋ                 | Process Step                       | lssue                                                  | Self-Help Resources                                                                                               | SBA Routing Help                                                                                                    |
|-------------------|------------------------------------|--------------------------------------------------------|----------------------------------------------------------------------------------------------------|----------------------------------------------------------------------------------------------------|
| ~                 | Tiocess Step                       | 13506                                                  |                                                                                                    |                                                                                                    |
| CANARA CONTRACTOR | Become an                          | Lender Agreements                                      | <ul> <li><u>PPP Treasury Site</u></li> <li><u>Lender Application Form</u></li> <li><u>PPP SBA Site</u></li> </ul> | Delegated Authority: <u>DelegatedAuthority@sba.gov</u>                                                               |
|                   | Approved SBA<br>Lender or LSP      | Lender Service Provider                                | Not Applicable                                                                                                    | Lender Service Providers:     LSP.Agreements@sba.gov                                                                 |
| NOLLE             |                                    | CLS / CAFS /<br>ETRAN Systems                          | PPP Lender Instructions                                                                                           | <ul> <li>PPP Lender Assistance Hotline: <u>1(833) 572-0502</u></li> <li>CLS: <u>CLS@sba.gov</u></li> </ul>           |
|                   | Submit Loan                        | Lender Gateway                                         | <ul> <li><u>SBA Connect FAQs</u></li> <li><u>SBA Connect User Guide</u></li> </ul>                                | • PPP Lender Assistance Hotline: <u>1(833) 572-0502</u>                                                              |
|                   | Applications<br>(Loan Origination) | Loan Applications                                      | <ul> <li>Interim Final Rule</li> <li>Treasury Lender FAQs</li> <li>PPP Lender Instructions</li> </ul>             | PPP Lender Assistance Hotline:<br><u>1(833) 572-0502</u>                                                             |
|                   |                                    | Loan Processing & Policy                               | <ul> <li>Interim Final Rule</li> <li>Treasury Lender FAQs</li> <li>PPP SBA Site</li> </ul>                        | <ul> <li>PPP Lender Assistance Hotline: <u>1(833) 572-0502</u></li> <li>Loan Processing/Servicing Centers</li> </ul> |
|                   | Loan<br>Somulaing 8                | Reporting                                              | Not Applicable                                                                                                    | To Be Decided                                                                                                    |
|                   | Servicing & Processing             | Keporting                                              | Not Applicable                                                                                                    |                                                                                                    |
|                   | Processing                         |                                                        |                                                                                                    |                                                                                                    |
|                   |                                    | $\mathbf{\mathbf{\dot{e}}}$                            | Self-Help Resources                                                                                               | SBA Routing Help                                                                                                    |
|                   |                                    | <b>Policy Questions</b> (e.g., lender fees, reporting) | PPP Treasury Site     Treasury Lender FAQs                                                                        | <ul> <li><u>7aQuestions@sba.gov</u></li> <li><u>7aPaycheckLoanProgramQuestions@sba.gov</u></li> </ul>                |
|                   |                                    | Comments on th                                         | a Interim Final Rule should I                                                                                     | he directed to: PPP-IER@sha.gov                                                                                      |

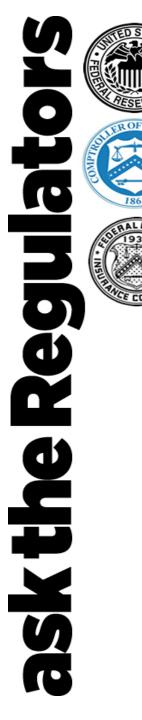

### **PPP – Submitting Borrower Applications Via Lender Gateway**

#### Jessica Seale

Digital Director Office of Communications and Public Liaison U.S. Small Business Administration

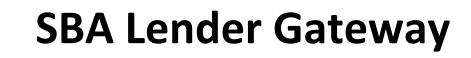

**Internal Users** 

LOGIN

Help •

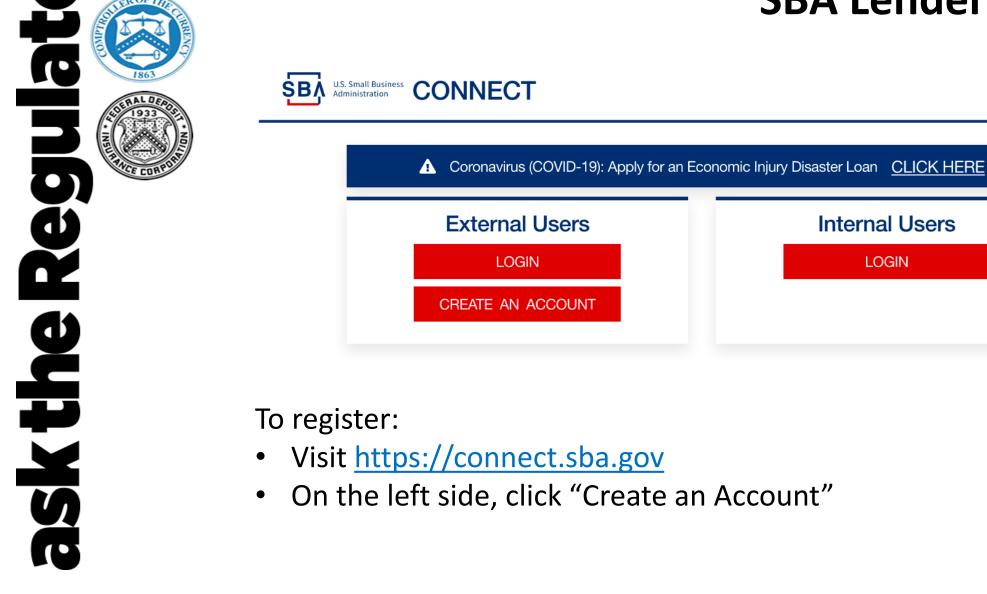

LOGIN

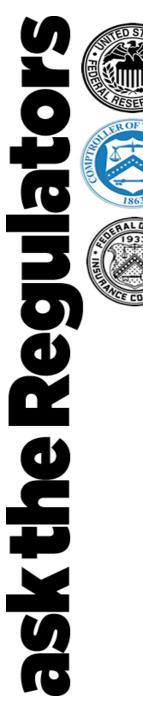

Enter your email address and check your email for a confirmation link to continue creating your account.

| An official website of the United States government | An official website of the United States government                                                                             |
|-----------------------------------------------------|----------------------------------------------------------------------------------------------------|
|                                                     |                                                                                                    |
| Enter your email address                            | We sent an email to with a link to confirm your email address. Follow the link to continue creating your                        |
| "C                                                  | account.                                                                                                    |
| Submit                                              | Didn't receive an email? <u>Resend</u><br>Or, <u>use a different email address</u><br>You can close this window if you're done. |
| Security Practices and Privacy Act Statement        |                                                                                                    |

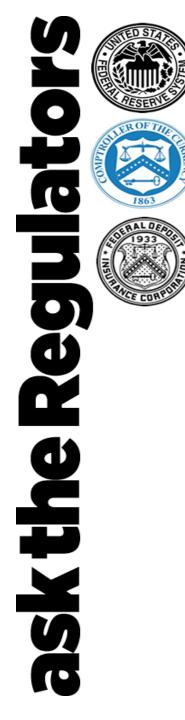

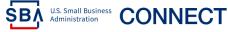

Request Access View/Update Profile Logout Help -

Hello Jessica Seale!

The SBA is currently unable to accept new applications for the Paycheck Protection Program based on available appropriations funding. Similarly, we are unable to enroll new PPP lenders at this time.

Login to your new account, and click "Request Access" in the navigation bar.

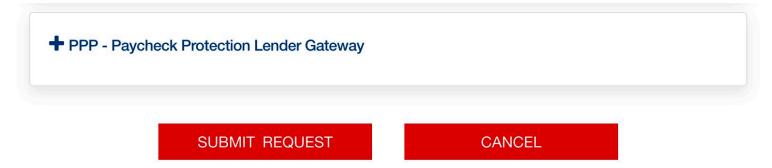

Then select "PPP – Paycheck Protection Lender Gateway" from the list of options.

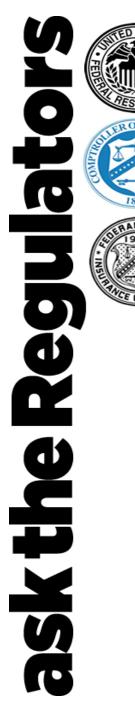

#### SBA U.S. Small Business CONNECT Request Access View/Update Profile Logout Help -Your Access The SBA is currently unable to accept new applications for the Paycheck Protection Program based on available appropriations funding. Similarly, we are unable to enroll new PPP lenders at this time. + SBIC Web - Small Business Investment Company PPP - Paycheck Protection Lender Gateway Lender Request O FRS O FDIC O NCUA O LOCATION ID XXXXXX Your Lender Name Here Approved Account Number: Authentication XXXXXXXXX Number: SUBMIT REQUEST CANCEL

- First select FRS, FDIC, NCUA, or Location ID
- Then enter the corresponding number for your lending institution
- In the second box, enter the 9 digit code provided by SBA when you were approved for PPP lending
- Existing 7(a) lenders can find this code in CAFS

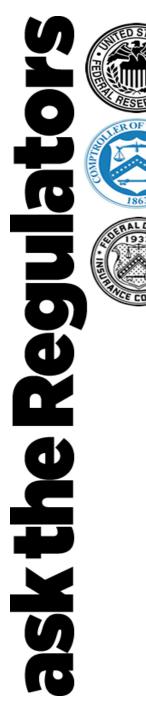

| SUBMIT REQUEST CANCEL                                                                                                    | SBA US Small Business CONNECT Request Access View/Update Profile Logout Help -                                                                                                    |
|----------------------------------------------------------------------------------------------------|----------------------------------------------------------------------------------------------------|
|                                                                                                    | Hello Jessica Seale!                                                                                                    |
| Success!                                                                                                    | The SBA is currently unable to accept new applications for the Paycheck Protection Program based on<br>available appropriations funding. Similarly, we are unable to enroll new PPP lenders at this time. |
| Your access request has been submitted successfully. Once your request has been processed, you will receive notification. | PPP - Paycheck Protection Lender Gateway<br>Lenders can use this tool to submit Paycheck<br>Protection Program documents to SBA and obtain<br>guarantee information.                                      |

- When you have successfully entered your lender institution number and Authentication Number, you will receive a pop-up that says Success!
- Click the Connect logo to return home, and your PPP Paycheck Protection Lender Gateway access will be displayed
- Click the PPP link to begin entering PPP applications

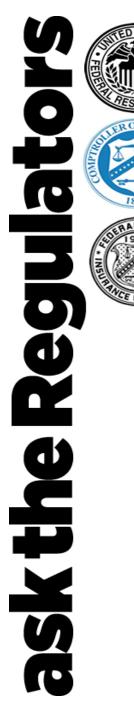

|                          |                  |             |                            |                    |            |             | 💄 Jessica Seale |
|--------------------------|------------------|-------------|----------------------------|--------------------|------------|-------------|-----------------|
| Lender                   | Agent            | Application | Proceeds                   | Borrower           | Principals | Eligibility | Summary         |
| Lender Cont              | tact Information |             |                            |                    |            |             |                 |
| Lender Cont<br>Job Title | tact Information |             |                            |                    |            |             |                 |
|                          | tact Information |             | iddle Initial              | Last Name          |            | Suffix      |                 |
| Job Title                | tact Information |             | iddle Initial              | Last Name<br>Seale |            | Suffix      |                 |
| Job Title<br>First Name  |                  | M           | iddle Initial<br>ell Phone |                    | Email      | Suffix      |                 |

- The Lender Gateway has 8 screens.
- If an Agent is involved in the loan, select "Yes" to advance to the Agent screen
- If an Agent is not involved in the loan, select "No" to skip the second screen

| 1863      | US. Small Business<br>Administration  | Agent                | Application | Proceeds     | Borrower   | Principals | 1    |
|-----------|---------------------------------------|----------------------|-------------|--------------|------------|------------|------|
|           | Is the Agent<br>Person<br>Business Na | t a Business or a Pe | rson?       |              |            |            |      |
| ICE CORPO | Agent Con<br>Agent Type               | tact Information     |             |              |            | Sequence N | Numb |
|           | First Name                            |                      | Mid         | dle Initial  | Last Name  | • 1        |      |
|           | Street Addr                           | ess 1                |             |              |            |            |      |
|           | Street Addr                           | ess 2                |             |              |            |            |      |
|           | City                                  |                      |             | State        |            | Zip        |      |
|           | Fees                                  |                      |             |              |            |            |      |
|           |                                       |                      |             | There are no | Agent Fees | š.         |      |

Regulator

the

X

### **SBA Lender Gateway**

 The Agent screen includes all contact information for the Agent

Jessica Seale

-

83

 $\checkmark$ 

Agent Suffix

+ Add Agent Fee

Logou

 A second optional field enables you to enter any fees associated with the Agent service

| 5                        |                             | + Add Agent F            |
|--------------------------|-----------------------------|--------------------------|
| Type of Service          | Comment if Service is Other |                          |
| Amount Paid by Applicant | Amount Paid to Lender       |                          |
|                          |                             | X Cancel Add Agent Fee + |

-

27

|   | all Business<br>tration                                                                                            |                        |                             |
|---|----------------------------------------------------------------------------------------------------|------------------------|-----------------------------|
|   | Lender Agent Application                                                                                           | n Proceeds O Borrower  | Principals                  |
|   | Application Information Form Application Number Requested Amount Project Address Street Address 1 Street Address 2 | Payment Amount         | Loan Term in Months Interes |
|   | Project City                                                                                                    | State                  | Zip Code +4                 |
|   | Business Established Date                                                                                          | Business Age           | Average Monthly Payroll     |
|   | Number of Current Employees                                                                                        | Number of Jobs Created | Number of Jobs Retained     |
|   | Is this Business a Franchise? Yes or N<br>NAICS Code                                                               | Franchise Name         |                             |
| S |                                                                                                    |                        | ← Previous                  |

## **SBA Lender Gateway**

Jessica Seale

 $\checkmark$ Summary

verage Monthly Payroll Costs

← Previous Next →

Interest Rate

Logout

- The Application screen includes primary application details
- Note: "Application Number" is for your institution's record keeping purposes. You may enter any unique identifier here
- Be sure to select Yes or No • to the Business Franchise question to advance

|               | S. Small Business<br>ministration |          |             |               |               |            |             | Lessica Seale    | Logout |
|---------------|-----------------------------------|----------|-------------|---------------|---------------|------------|-------------|------------------|--------|
| 1863          | Lender                            | Agent    | Application | Proceeds      | Borrower      | Principals | Eligibility | Sumn             | nary   |
| AL DEPOSIT    | Total Proceeds A                  | mount: 0 |             |               |               |            | + A         | dd Use Of Procee | eds    |
| PARCE CORPORT |                                   |          |             | 1             |               |            |             |                  |        |
|               |                                   |          |             |               |               |            |             |                  |        |
|               |                                   |          | The         | ere are no Us | ses of Procee | eds.       |             |                  |        |
|               |                                   |          |             | Add Use C     | of Proceeds   |            |             |                  |        |
|               |                                   |          |             |               |               |            | ← Previo    | us Next          | →      |
| Tota          | l Proceeds Amount:                | 0        |             |               |               |            | <b>+</b> A  | dd Use Of Proce  | eds    |
| P             | Proceed Amount                    |          |             |               |               |            |             |                  |        |
| L             | oan Proceed Type                  |          | •           |               |               |            |             |                  |        |
|               |                                   |          |             |               |               |            |             |                  |        |
|               |                                   |          |             |               |               | X Cancel   | Add Use of  | Proceeds         | F      |
|               |                                   |          |             |               |               |            | ← Previou   | us Next          | →      |

Regulator

skthe

### **SBA Lender Gateway**

- The Proceeds screen is where you log how the loan will be used
- Click the Add Use of Proceeds button to fill in the **Proceeds information**
- You may add as many use of proceeds as necessary

| Tax Identification Number (ESN/SSN)     Business Name     Doing Business As (Optional)     Legal Organization Code     Contact Information        Primary Borrower Phone        Primary Borrower Email (Optional)      Street address 1   Street address 2      City   Street address 2   Street address 2      Street address 7      Street address 7   Street address 7      Street address 7      Street address 7   Street address 7      Street address 7         Street address 7   Street address 8                                                                                                    | 0.00      | Lende     | er 🚺 Age             | ent 🌓           | Application    | Proceeds            | Borrowe             | (5)              | Principals     | Eligibilit       | ty 🗸 Si         |
|----------------------------------------------------------------------------------------------------|-----------|-----------|----------------------|-----------------|----------------|---------------------|---------------------|------------------|----------------|------------------|-----------------|
| Tax Identification Number (ESN/SSN)     Business Name     Doing Business As (Optional)     Legal Organization Code     Borrower has a Prior Small Business Loan     Yes or No     Contact Information        Primary Borrower Phone        Primary Borrower Phone        Street address 1           City   Street address 2            Street address 2   City   Street address 2         Street address 1   Street address 2      Street address 2     Street address 1 Street address 2      Street address 1 Street address 2 Street address 2 Street address 3 Street address 4                                                                                                    | OF THE CL |           |                      |                 |                |                     |                     |                  |                |                  |                 |
| Business Name     Doing Business As (Optional)     Legal Organization Code     Contact Information      Primary Borrower Phone   Primary Borrower Email (Optional)   Street address 1   Street address 2   City   Street address 2   City   State   Zip Code +4 the state the state |           | Tax Ident | ification Numbe      | r (ESN/SSN)     |                | EIN or SSN          | Тах                 | dentificat       | tion Numbe     | er (ESN/SSN)     | ۵               |
| Legal Organization Code   Borrower has a Prior Small Business Loan   Yes or No   Contact Information   Primary Borrower Phone   Primary Borrower Email (Optional)   Street address 1   Street address 2   City State   Zip Code   +4   Is the Business or any owner an owner of any other business or have common management with any other business?                                                                                                    | 863       | Business  | Name                 |                 |                |                     |                     |                  |                |                  |                 |
| Legal Organization Code   Borrower has a Prior Small Business Loan   Yes or No   Contact Information   Primary Borrower Phone   Primary Borrower Email (Optional)   Street address 1   Street address 2   City State   Zip Code   +4   Is the Business or any owner an owner of any other business or have common management with any other business?                                                                                                    |           | Doing Bu  | siness As (Ontio     | nal)            |                |                     |                     |                  |                |                  |                 |
| Borrower has a Prior Small Business Loan     Yes        Contact Information        Primary Borrower Phone        Primary Borrower Email (Optional)     Street address 1         Street address 2   City State   Zip Code        Is the Business or any owner an owner of any other business or have common management with any other business?                                                                                                    | X         |           | 311633 A3 (Optio     |                 |                |                     |                     |                  |                |                  |                 |
| Contact Information     Primary Borrower Phone   Primary Borrower Email (Optional)   Street address 1   Street address 2   City   State   Zip Code   Is the Business or any owner an owner of any other business or have common management with any other business?                                                                                                    | 1         | Legal Org | anization Code       |                 |                |                     |                     |                  |                |                  |                 |
| Primary Borrower Phone Primary Borrower Email (Optional)   Street address 1   Street address 2   City State   Zip Code   +4   • • • • • • • • • • • • • • • • • • •                                                                                                    |           |           |                      |                 | • I            |                     |                     | iess Loan        | Yes or         | r No             |                 |
| Street address 2 City State Zip Code +4 City Interview of any other business or have common management with any other business?                                                                                                    |           | Primary   | Borrower Phone       |                 | Pr             |                     |                     | )                |                |                  |                 |
| Street address 2         City       State       Zip Code       +4                                                                                                    |           |           |                      |                 |                |                     |                     |                  |                |                  |                 |
| City State Zip Code +4                                                                                                    |           | Street ad | dress 1              |                 |                |                     |                     |                  |                |                  |                 |
| Is the Business or any owner an owner of any other business or have common management with any other business?                                                                                                    |           | Street ad | dress 2              |                 |                |                     |                     |                  |                |                  |                 |
| Is the Business or any owner an owner of any other business or have common management with any other business?                                                                                                    |           | City      |                      |                 |                | State               |                     |                  | 7in Code       | +4               |                 |
|                                                                                                    |           |           |                      |                 |                | State               |                     | •                |                |                  |                 |
|                                                                                                    |           |           |                      | r an owner of a | any other busi | ness or have commo  | on management with  | n any other bu   | usiness?       |                  |                 |
|                                                                                                    |           |           |                      |                 |                |                     |                     | l ineligible, vo | luntarily excl | uded from partic | ipation in this |
| Is the Business or any owner presently suspended, debarred, proposed for debarment, declared ineligible, voluntarily excluded from participation in this transaction by any Federal department or agency, or presently involved in any bankruptcy?                                                                                                    |           |           |                      |                 |                |                     |                     |                  |                |                  |                 |
|                                                                                                    |           | Has the   | Business any of its  | owners or any   | husiness own   | ed or controlled by | any of them ever of | atained a diro   | ct or guarante | eed loan from SP | A or any othe   |
| transaction by any Federal department or agency, or presently involved in any bankruptcy?                                                                                                    |           |           | agency that is curre |                 |                |                     |                     |                  |                | Jou Idan Hom SD  | A or any other  |

- On the next screen, enter Borrower Information.
- Be sure to select either EIN or SSN for the Tax Identification Number
- Be sure to select either Yes or No to all four additional form questions

| S. Small Business<br>dministration                                        |                         |                             |                           |                                     | 💄 Jessica Sea |
|---------------------------------------------------------------------------|-------------------------|-----------------------------|---------------------------|-------------------------------------|---------------|
| Tax Identification Number (EIN/SSN)                                       | ) EIN or SSN            |                             |                           |                                     | ø             |
| Is the Agent a Business or a Person?                                      | Person                  | •                           |                           |                                     |               |
| Percentage Of Business Ownership                                          |                         |                             |                           |                                     |               |
| US Citizenship                                                            | U.S. Citizen            |                             |                           | ×                                   |               |
| Veteran Code                                                              |                         |                             |                           |                                     | •             |
| Race                                                                      | - Ethnicit              | /                           |                           | •                                   |               |
| First Name                                                                | Middle Initial          |                             |                           |                                     |               |
|                                                                           |                         |                             |                           |                                     |               |
| Last Name                                                                 | Suffix                  | Gender                      |                           |                                     |               |
| Street Name 1                                                             |                         |                             | •                         |                                     |               |
| Street Name 2                                                             |                         |                             |                           |                                     |               |
|                                                                           |                         |                             |                           | . 4                                 |               |
| City                                                                      | State                   |                             | Zip                       | +4                                  |               |
| City Is the principal presently subject to an inc jurisdiction? Yes or No | State                   | ment, or other means b      | Zip<br>v which formal cri | +4                                  | are brought   |
| Is the principal presently incarcerated, or<br>Yes or No                  | n probation, or parole? |                             |                           |                                     |               |
|                                                                           |                         | or, has the principal: 1) I |                           | ) pleaded guilty<br>on before judgr |               |

20 C

skthe

- On the Principals screen, click Add Principal to input appropriate information
- You may add as many Principals as appropriate
- Remember to select EIN or SSN for Tax Identification Number
- Also make sure to select Yes or No to all three questions before proceeding

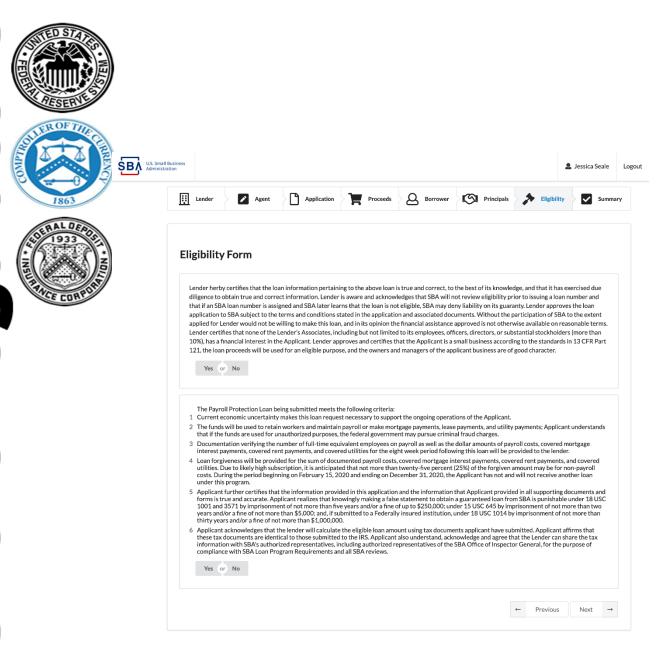

**RO** 

the

- The Eligibility screen includes Lender Certification that application information is correct
- This screen also includes
   Lender Certification that the
   loan being submitted meets
   the Payroll Protection
   Program criteria
- Please select Yes or No to certify the loan

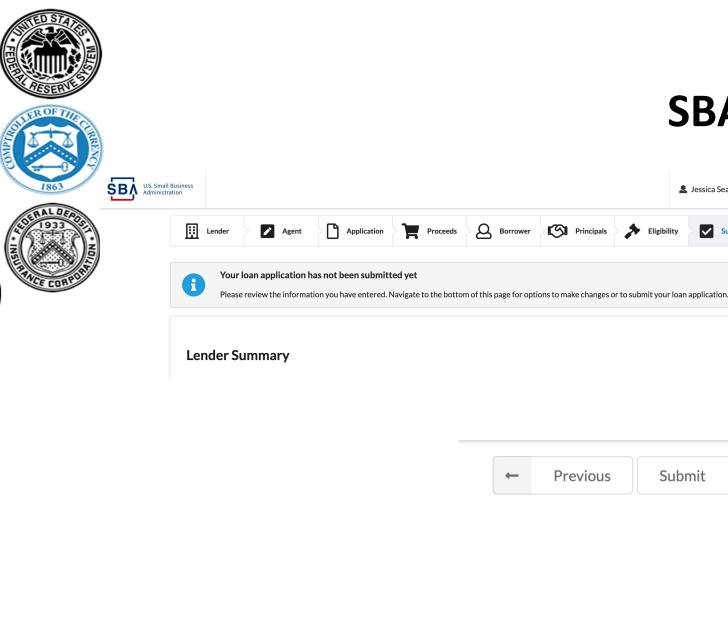

the

X

### **SBA Lender Gateway**

Jessica Seale

Logout

- At the Summary screen, please verify that all data entered is correct
- When data is correct, click • Submit
- You will immediately ٠ receive a Loan Authorization Number or an error code
- If successful, you will also ٠ receive an email with the Loan Authorization Number
- If an error, correct the • necessary field(s) and resubmit

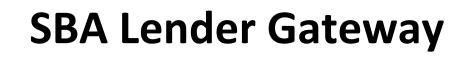

### **Key Points to Remember**

Q

<u>r</u>

Rec

**skthe** 

- Lender Gateway is only designed to enter borrower loans/applications into SBA loan systems
- Servicing actions and loan disbursement reports require accessing Capital Access Financial Systems (CAFS)
- To access CAFS: <a href="https://caweb.sba.gov/cls/dsp\_login.cfm">https://caweb.sba.gov/cls/dsp\_login.cfm</a>

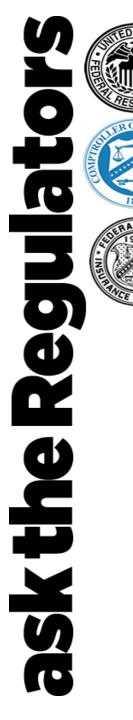

### **Expected Guidance for PPP lenders**

Please note new guidance is frequently updated

- Loan Forgiveness Process
- > Disbursement Reporting and Lender Fees
- Eligibility Considerations For Small Business Borrowers
- Clarification about PPP program

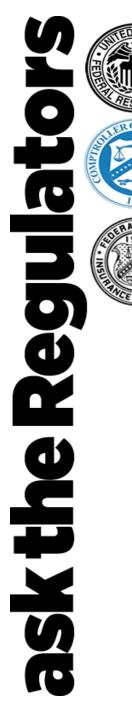

### **Additional Resources**

Please note new guidance is frequently updated

- www.treasury.gov/cares
- www.sba.gov/paycheckprotection
- Lender Assistance Hotline: (833) 572 0502
- Lender Policy/Eligibility Questions: <u>7aquestions@sba.gov</u>

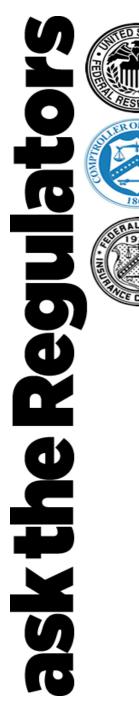

### To ask a question:

- Email your question to: <a href="mailto:asktheregulators@stls.frb.org">asktheregulators@stls.frb.org</a>
- Use the "Ask Question" button in the webinar tool

# Thanks for joining us.